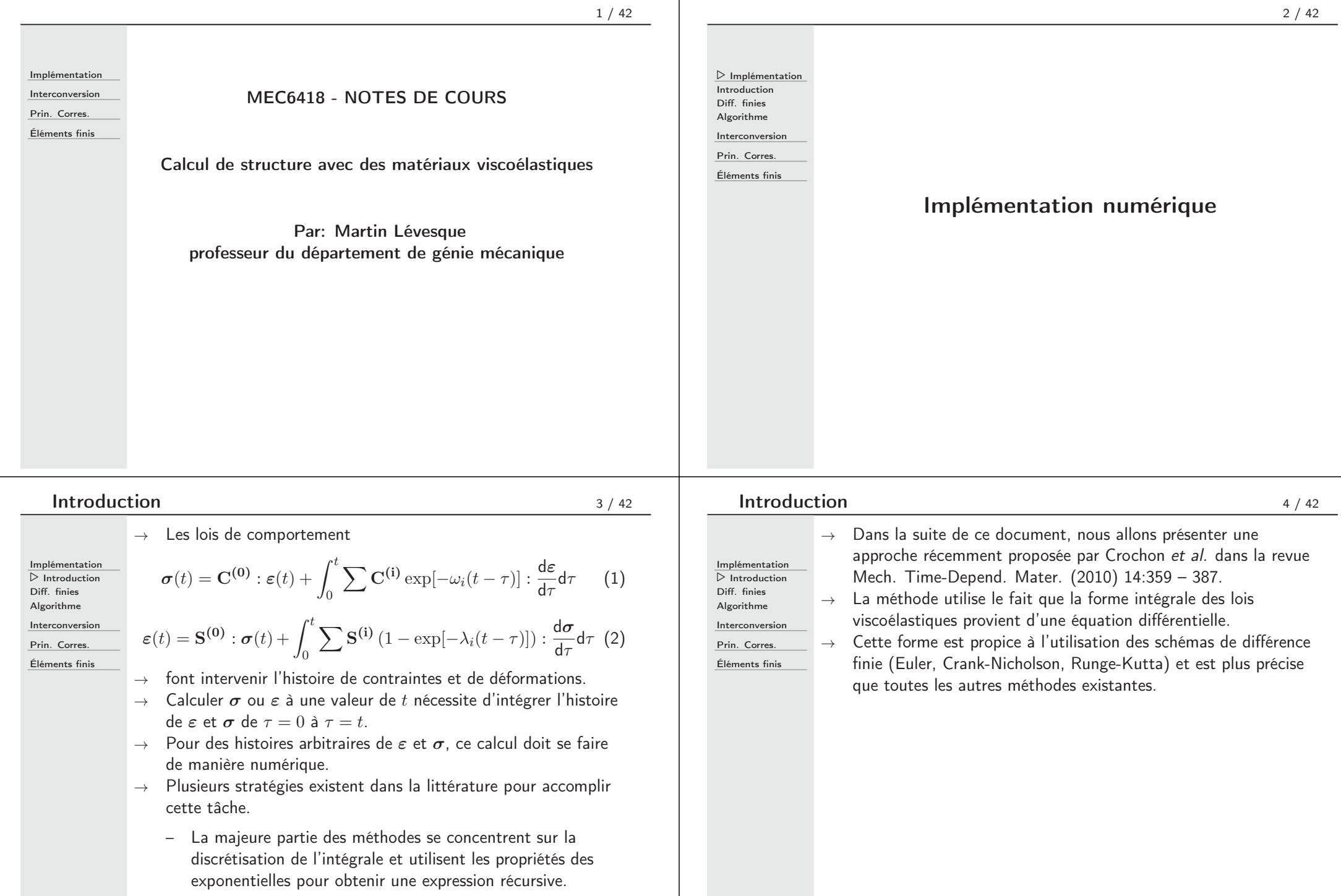

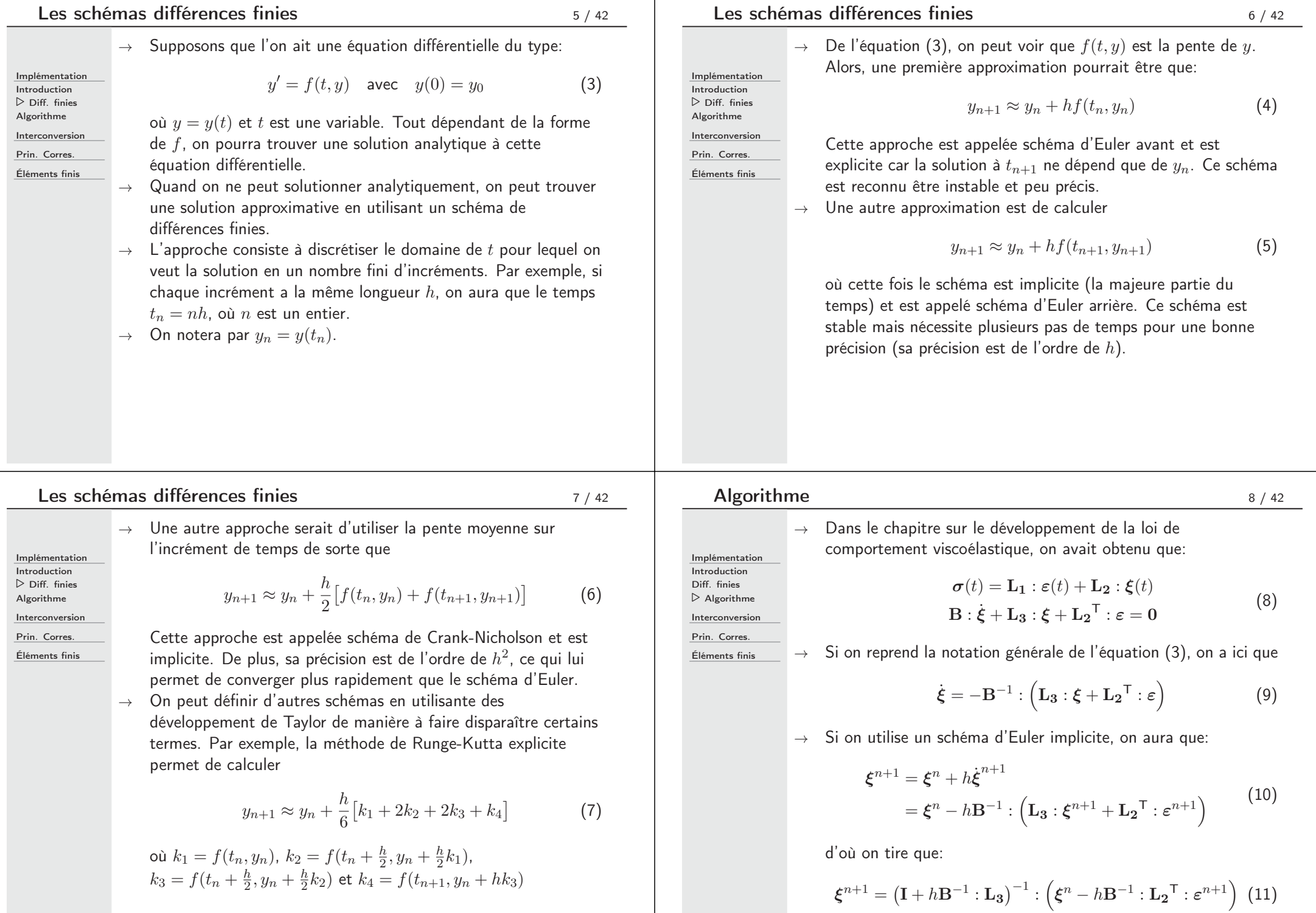

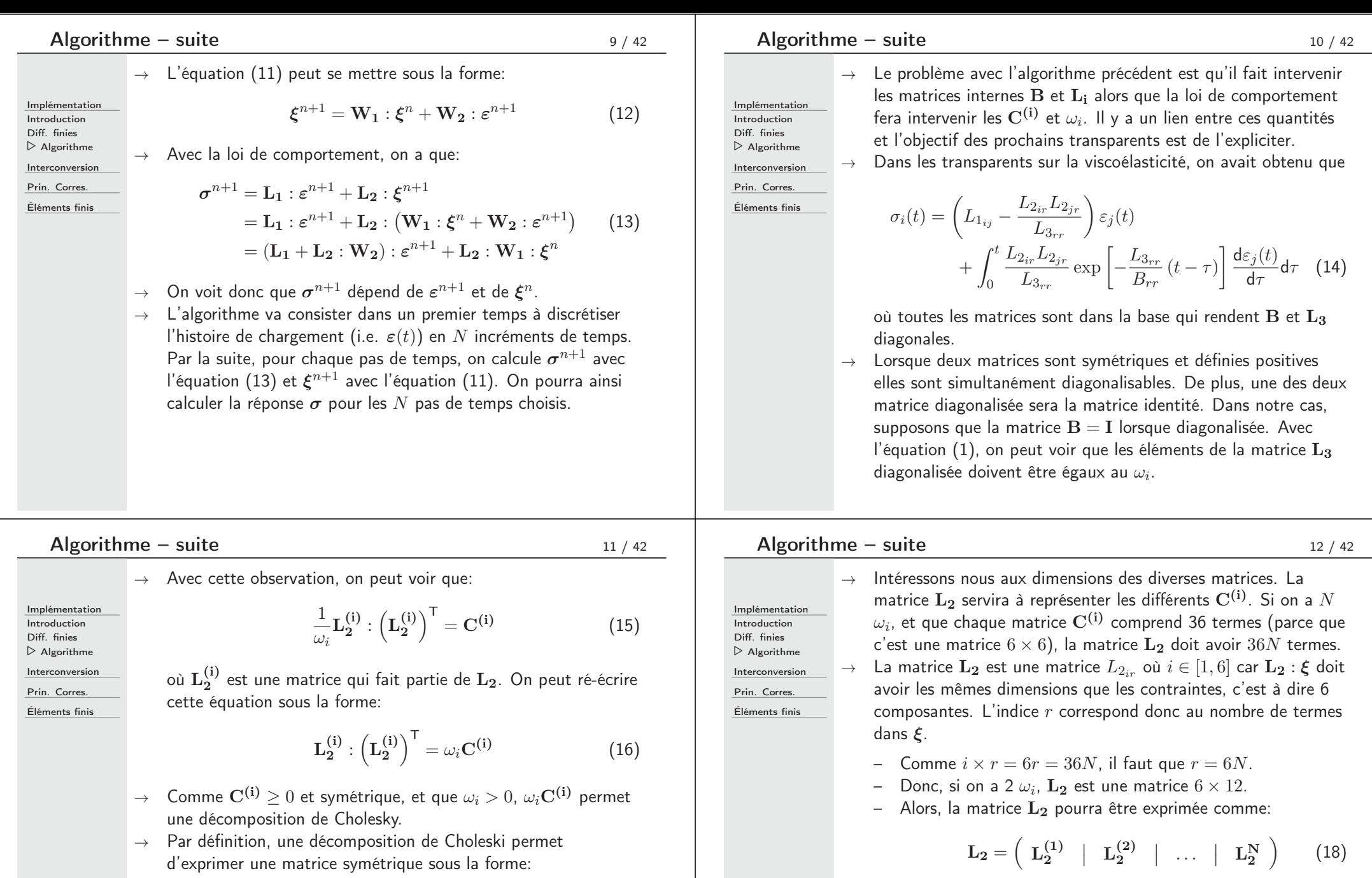

où chaque **<sup>L</sup>(i) <sup>2</sup>** est une matrice <sup>6</sup> <sup>×</sup> <sup>6</sup> triangulaire inférieure

qui est la décomposition de Cholesky de  $\omega_i\mathbf{C^{(i)}}$ .

 $A = L : L^{T}$  (17)

où la matrice **L** est une matrice triangulaire inférieure.

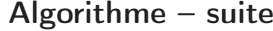

Ē

prochains transparents.

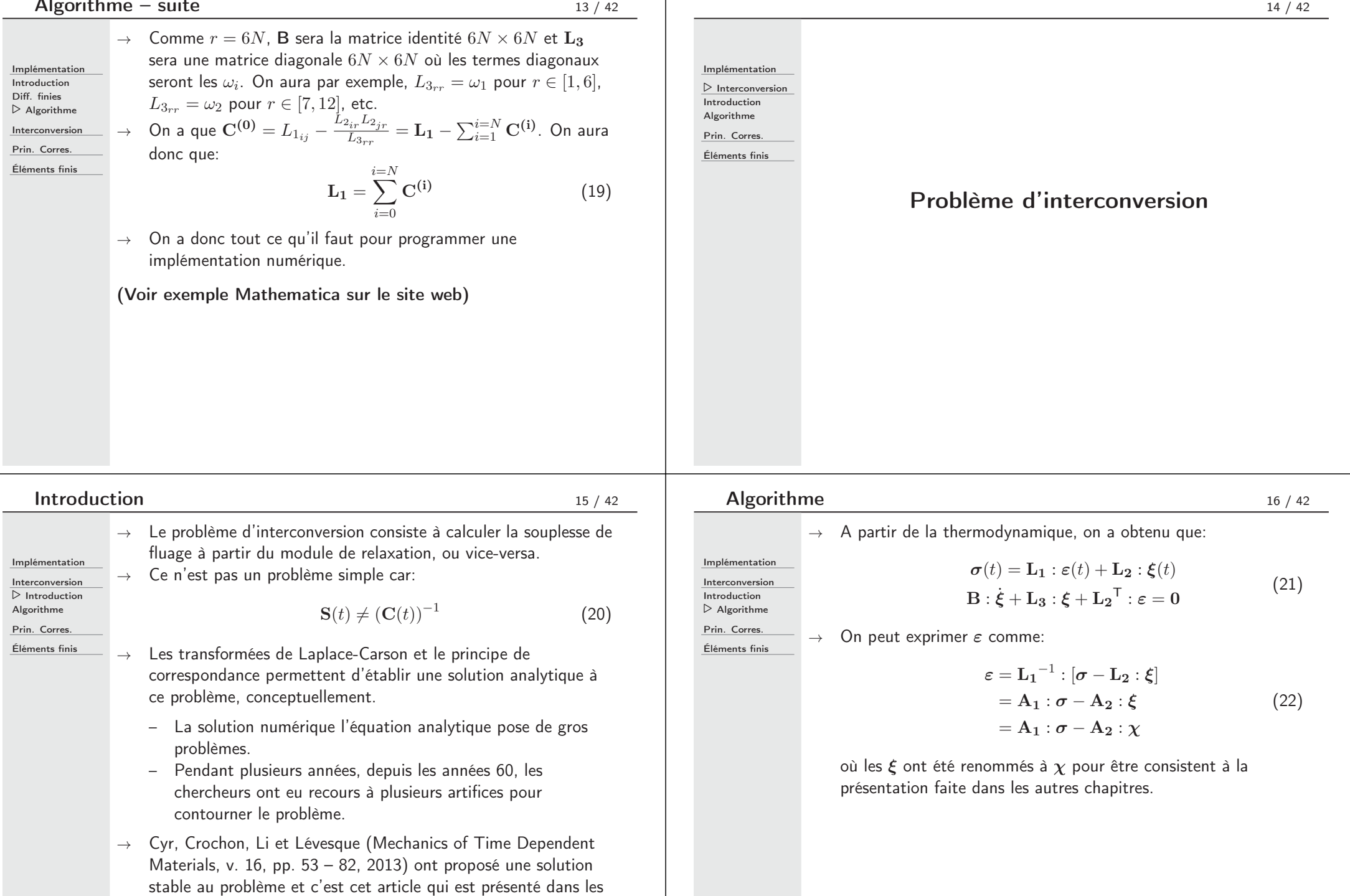

### Algorithme

#### <sup>17</sup> / <sup>42</sup>

Implémentation Interconversion Introduction  $\triangleright$  Algorithme Prin. Corres. Éléments finis

Impl Inter

Prin.

 $\rightarrow$  Injecter l'équation (22) dans l'équation (21) conduit à:

Implémentation Interconversion Introduction  $\triangleright$  Algorithme Prin. Corres.

Éléments finis

- ${\bf 0} = {\bf B}: \dot{\pmb \xi} + {\bf L_3}: \pmb \xi + {\bf L_2}^\top : {\bf L_1}^{-1} : [\pmb \sigma {\bf L_2}: \pmb \xi]$  $=$ **B** :  $\dot{\xi}$  $\dot{\bm{\xi}} + \left[ \bm{\mathrm{L}}_{3} - \bm{\mathrm{L}}_{2}^{\mathsf{T}} : \bm{\mathrm{L}}_{1}^{-1} : \bm{\mathrm{L}}_{2} \right] : \bm{\xi} + \bm{\mathrm{L}}_{2}^{\mathsf{T}} : \bm{\mathrm{L}}_{1}^{-1} : \bm{\sigma}$  $\mathbf{B}$  :  $\dot{\boldsymbol{\chi}} + \mathbf{A_3}$  :  $\boldsymbol{\chi} + \mathbf{A_2}^\mathsf{T}$  :  $\boldsymbol{\sigma}$ (23)
- <sup>→</sup> Comme on <sup>a</sup> vu dans le chapitre sur la viscoélasticité, la loi de comportement est:

$$
\varepsilon(t) = \mathbf{A_1} : \boldsymbol{\sigma}(t) - \mathbf{A_2} : \boldsymbol{\chi}(t)
$$
  

$$
\mathbf{B} : \dot{\boldsymbol{\chi}} + \mathbf{A_3} : \boldsymbol{\chi} + \mathbf{A_2}^\top : \boldsymbol{\sigma} = 0
$$
 (24)

Algorithme

<sup>19</sup> / <sup>42</sup>

 $\rightarrow$   $\,$  Avec le changement de variables  $\boldsymbol{\chi} = \mathbf{P}:\boldsymbol{\chi}^{\star},$  la loi de comportement devient:

Implémentation Interconversion Introduction  $\triangleright$  Algorithme Prin. Corres. Éléments finis

 $\boldsymbol{\varepsilon}(t) = \mathbf{A_1}:\boldsymbol{\sigma}(t) - \mathbf{A_2}:\mathbf{P}:\boldsymbol{\chi^{\star}}(t) = \mathbf{A_1}:\boldsymbol{\sigma} - \mathbf{A_2^{\star}}:\boldsymbol{\chi^{\star}}$ **B**<sup>\*</sup>:  $\dot{\chi}^* + A_3^* : \dot{\chi}^* + A_2^*^\top : \sigma = 0$  (28)

 $\rightarrow$  La solution de l'équation différentielle de l'équation (28) conduit à:

$$
\varepsilon_i(t) = A_{1_{ij}} \sigma_j + \frac{A_{2_{ir}}^{\star} A_{2_{jr}}^{\star}}{A_{3_{rr}}^{\star}} \int_0^t \left(1 - \exp\left[-\frac{A_{3_{rr}}^{\star}}{B_{rr}^{\star}}(t-\tau)\right]\right) \times \frac{d\sigma_j}{d\tau} d\tau \quad (29)
$$

<sup>→</sup> Cela conduit à la loi de comportement:

$$
\varepsilon(t) = \mathbf{S}^{(0)} : \boldsymbol{\sigma}(t) + \sum_{i} \int_{0}^{t} \mathbf{S}^{(i)} (1 - \exp[-\lambda_{i}(t-\tau)]) : \frac{d\boldsymbol{\sigma}}{d\tau} d\tau
$$
 (30)

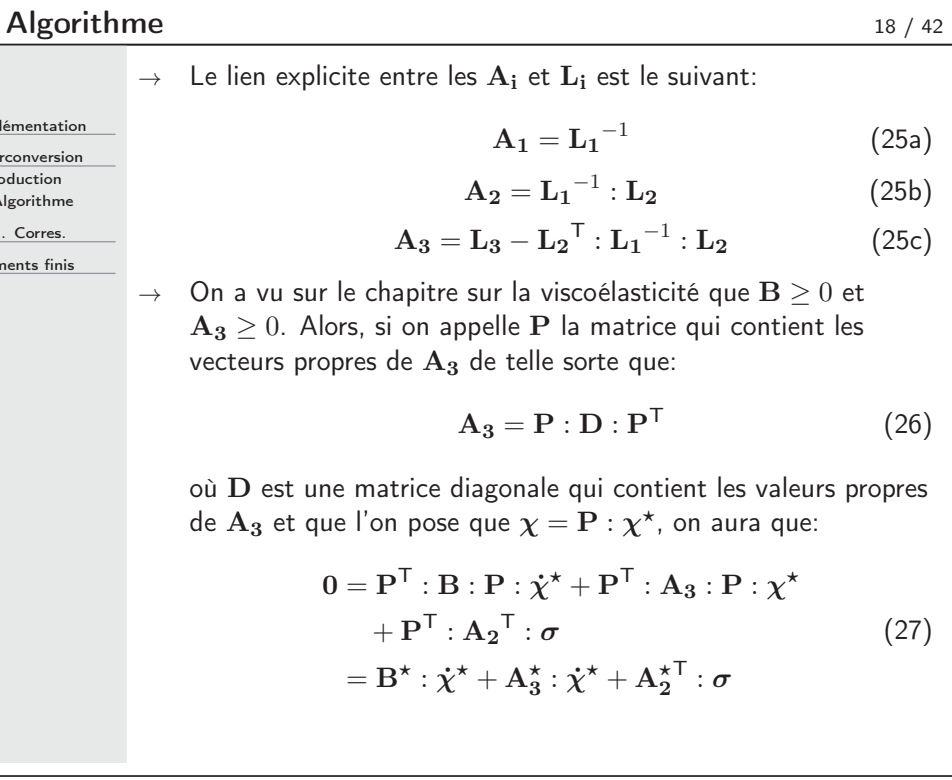

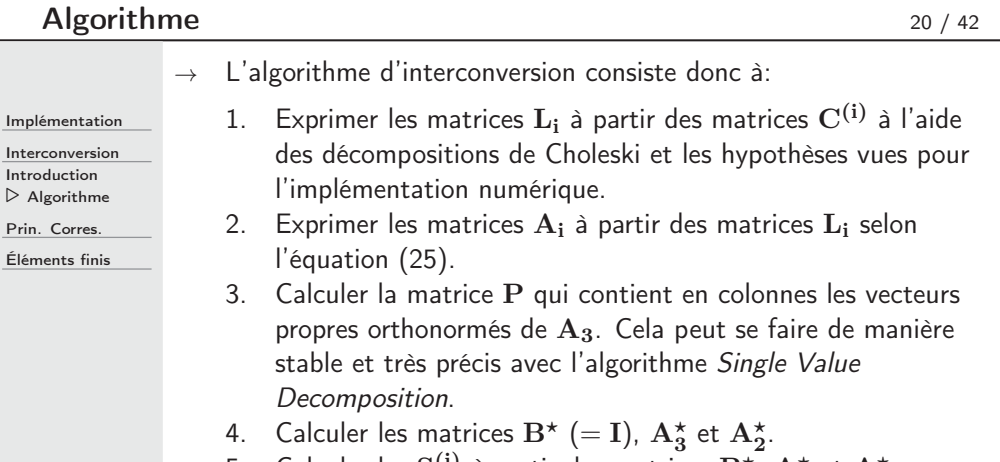

5. Calculer les  $\mathbf{S^{(i)}}$  à partir des matrices  $\mathbf{B}^\star$ ,  $\mathbf{A}_3^\star$  et  $\mathbf{A}_2^\star$ .

### **NOTE**

 $\rightarrow$  Nous venons de démontrer l'interconversion de **C**(*t*)  $\rightarrow$  **S**(*t*). Tout comme pour l'implémentation numérique des lois viscoélastiques, on peut faire l'interconversion  $S(t) \rightarrow C(t)$ avec une approche similaire contenant de subtiles différences (voir exercices proposés).

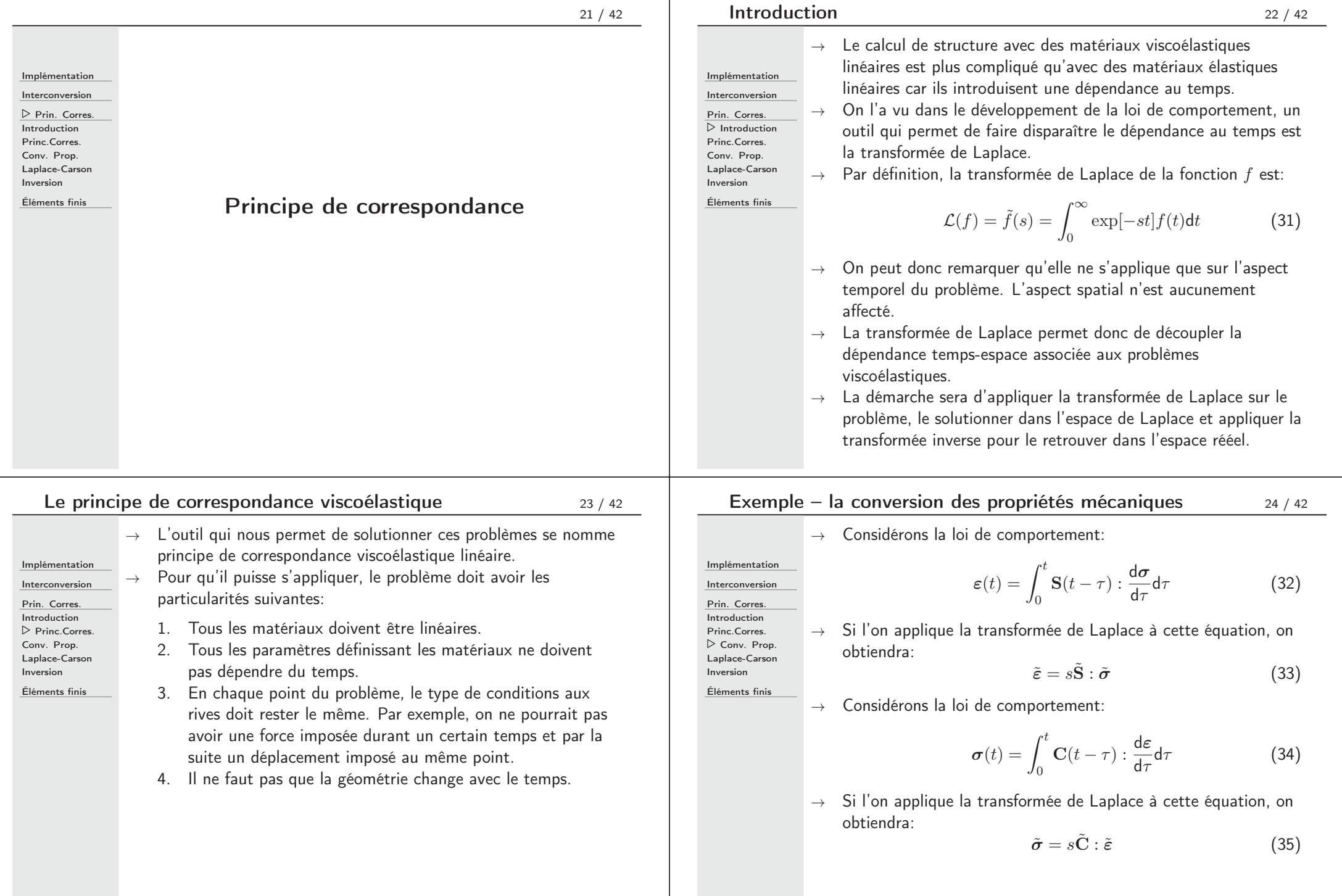

 $\mathbf{I}$ 

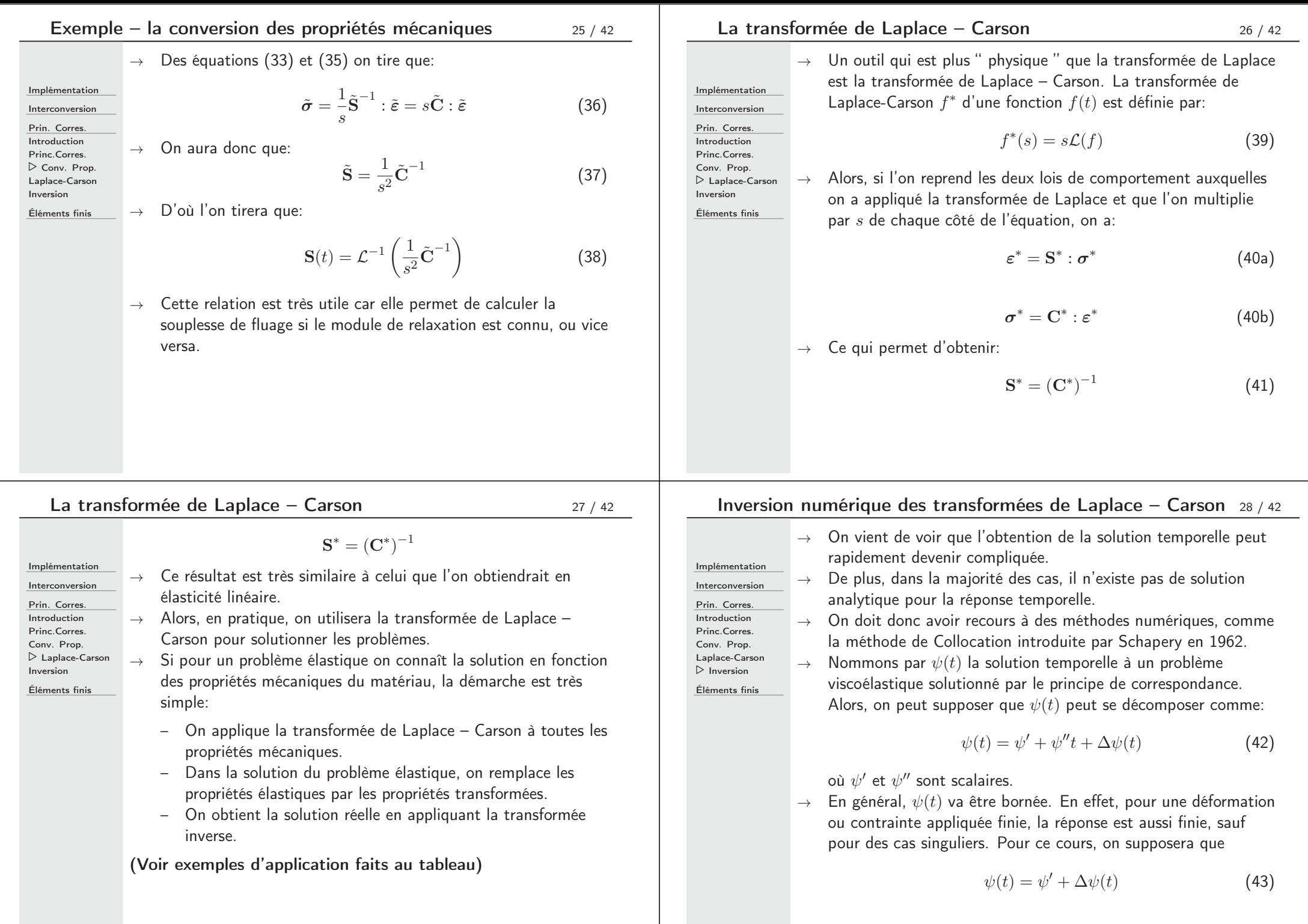

#### Inversion numérique des transformées de Laplace – Carson <sup>29</sup> / <sup>42</sup>

 $\rightarrow$   $\;$  Pour arriver à une approximation de  $\psi(t)$ , Schapery a proposé  $\Delta\psi_d(t)$  sous la forme d'une série de Dirichlet pour approximer  $\Delta\psi(t)$  de sorte que:

Prin. Corres. Introduction Princ.Corres. Laplace-Carson  $\triangleright$  Inversion

Implémentation Interconversion

 $\Delta\psi(t) \approx \Delta\psi_d(t) = \sum^N \phi_i \exp[-t\tau_i]$  (44)

où les  $\tau_i > 0$  et choisis à priori.

- $\rightarrow$   $\;$  On peut voir que  $\Delta \psi_s(\infty)=0.$
- <sup>→</sup> Une des propriétés des transformées de Laplace Carson est le théorème de la valeur finale. Supposons que l'on veuille calculer la limite suivante en utilisant les propriétés de dérivation des transformées de Laplace:

$$
\lim_{s \to 0} \int_0^\infty \dot{f}(t) \exp\left[-st\right] dt = \lim_{s \to 0} \left[s\mathcal{L}(f) - f(0)\right]
$$
 (45)

 $i=1$ 

#### Inversion numérique des transformées de Laplace – Carson <sup>30</sup> / <sup>42</sup>

 $\rightarrow$  Comme l'intégrale se fait par rapport à t, on peut entrer la limite dans l'intégrale, ce qui nous conduira à:

Implémentation Interconversion

Prin. Corres. Introduction Princ.Corres. Conv. Prop. Laplace-Carson  $\triangleright$  Inversion

Éléments finis

$$
f(\infty) - f(0) = f^*(0) - f(0)
$$
 (47)

 $\dot{f}(t)dt = \lim_{s \to 0} [f^*(s) - f(0)]$  (46)

ce qui conduit au théorème de la valeur limite:

 $\int_0^\infty$  $_{0}$ 

et après intégration on aura:

$$
f(\infty) = f^*(0) \tag{48}
$$

 $\rightarrow$   $\;$  En appliquant ce résultat à  $\psi(t)$  en utilisant la définition de  $\Delta\psi(t)$ , on aura que:

ψ-

$$
\psi' = \psi^*(0) \tag{49}
$$

ce qui nous permettra de définir:

$$
\Delta\psi(t) = \psi(t) - \psi^*(0) \tag{50}
$$

# Inversion numérique des transformées de Laplace – Carson <sup>32</sup> / <sup>42</sup>

$$
\Delta \psi^*(\tau_i) = \Delta \psi_d^*(\tau_i) \quad \text{pour } i \in [1, N]
$$

Implémentation Interconversion

 $\rightarrow$   $\,$  Cette dernière équation est en fait un système à  $N$  équations où les inconnues sont les  $\phi_i.$ 

 $\rightarrow$  On aura que:

Laplace-Carson  $\triangleright$  Inversion Éléments finis

Prin. Corres. Introduction Princ.Corres. Conv. Prop.

$$
\Delta \psi_d^*(s) = s \mathcal{L} \left( \sum_{j=1}^N \phi_j \exp[-t\tau_j] \right)
$$
  
= 
$$
\sum_{j=1}^N \phi_j \frac{s}{s + \tau_j}
$$
 (55)

 $\rightarrow$  Ainsi:

$$
\Delta \psi_d^*(\tau_i) = \sum_{j=1}^N \phi_j \frac{\tau_i}{\tau_i + \tau_j} \tag{56}
$$

$$
= \zeta_{ij}\phi_j
$$

Inversion numérique des transformées de Laplace – Carson <sup>31</sup> / <sup>42</sup>

<sup>→</sup> La méthode de collocation de Schapery consiste <sup>à</sup> trouver  $\Delta\psi_d(t)$  telle que la quantité suivante soit minimisée:

$$
E = \int_0^\infty \left[\Delta\psi(t) - \Delta\psi_d(t)\right]^2 dt \tag{51}
$$

 $\rightarrow$   $\;$  Dans cette équation, les seules variables sont les  $\phi_i.$  Alors,  $E$ sera minimale lorsque:

Éléments finis

Implémentation Interconversion Prin. Corres. Introduction Princ.Corres. Conv. Prop. Laplace-Carson  $\triangleright$  Inversion

$$
\frac{\partial E}{\partial \phi_i} = -2 \int_0^\infty \left[ \Delta \psi(t) - \Delta \psi_d(t) \right] \exp\left[-t\tau_i\right] dt = 0 \quad (52)
$$

 $\rightarrow$   $\,$  Si on multiplie chaque côté de l'équation par  $\tau_i$ , on a que:

$$
\tau_i \int_0^\infty \left[ \Delta \psi(t) - \Delta \psi_d(t) \right] \exp\left[-t \tau_i\right] dt = 0 \tag{53}
$$

ce qui est en fait la définition de la transformée de Laplace – Carson (ici,  $s=\tau_i$ ), ce qui permettra d'écrire:

$$
\Delta \psi^*(\tau_i) = \Delta \psi_d^*(\tau_i) \quad \text{pour } i \in [1, N] \tag{54}
$$

Conv. Prop.

Éléments finis

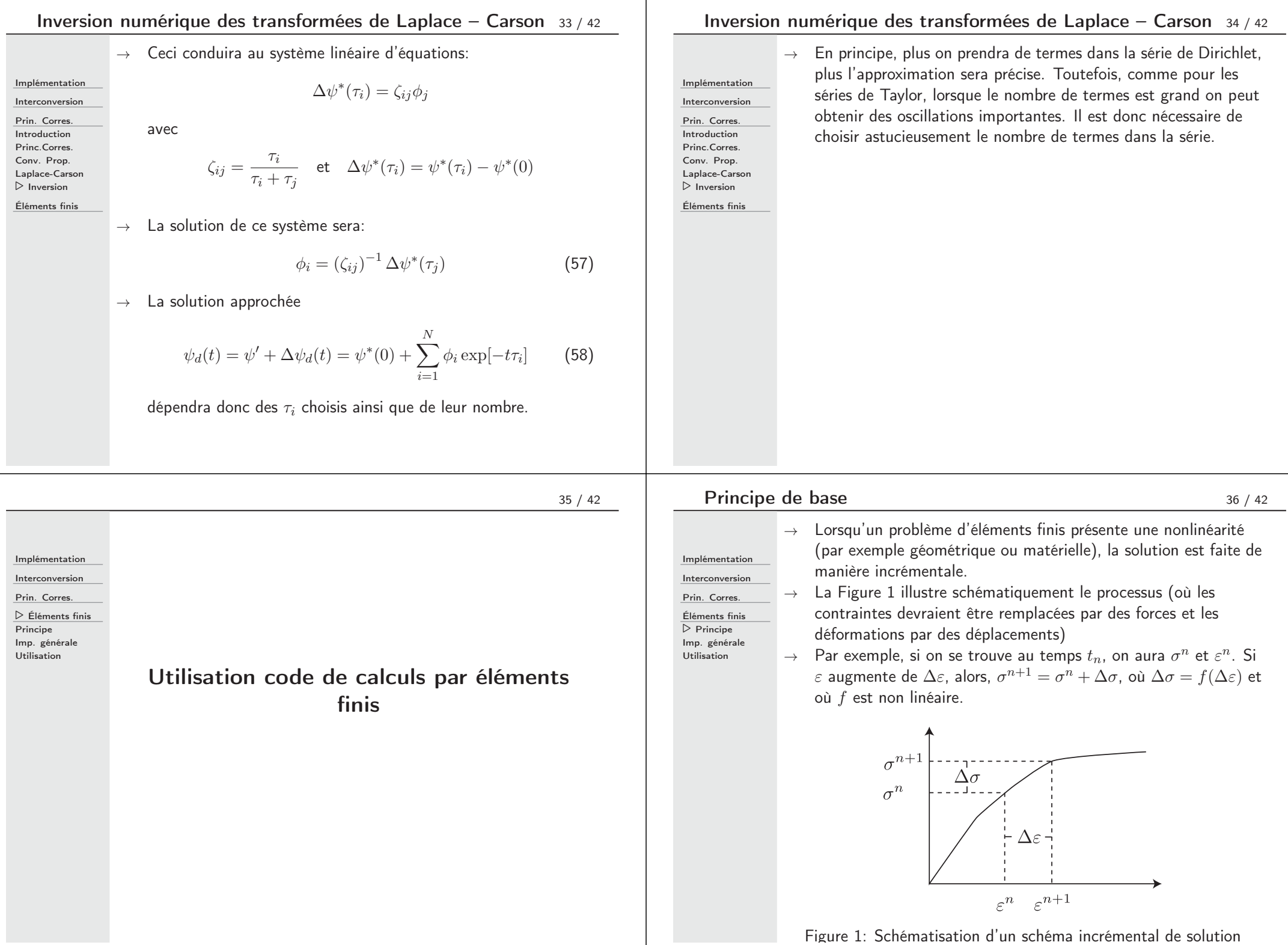

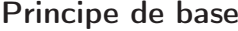

Implémentation Interconversion Prin. Corres. Éléments finis  $\triangleright$  Principe Imp. générale Utilisation

<sup>37</sup> / <sup>42</sup>

Implé Interc Prin.

Éléme Princi

Utilisa

Implé Interc Prin.

Éléme Princi Imp.

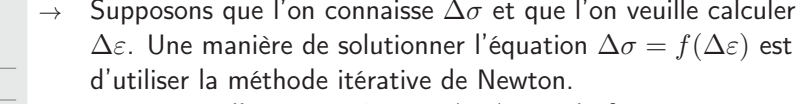

- $\rightarrow$   $\,$  Ré-écrivons l'équation  $\Delta \sigma = f(\Delta \varepsilon)$  sous la forme
	- $\boldsymbol{\Delta} \boldsymbol{\sigma} f(\boldsymbol{\Delta} \boldsymbol{\varepsilon}) = \boldsymbol{\varphi}(\boldsymbol{\Delta} \boldsymbol{\varepsilon}) = \boldsymbol{0}$ , où on travaille en 3D.
- $\rightarrow$   $\,$  Supposons  $\mathbf{\Delta} \boldsymbol{\varepsilon}^s$  la valeur de  $\mathbf{\Delta} \boldsymbol{\varepsilon}$  à l'itération  $s$ . La méthode de Newton permet de calculer **Δ <sup>ε</sup>**<sup>s</sup>+1 avec:

$$
\Delta \varepsilon^{s+1} = \Delta \varepsilon^s - \frac{\partial \varphi(\Delta \varepsilon)}{\partial \Delta \varepsilon} \Big|_{\Delta \varepsilon^s} : \varphi(\Delta \varepsilon^s)
$$
  
=  $\Delta \varepsilon^s - \frac{\partial \Delta \sigma}{\partial \Delta \varepsilon} \Big|_{\Delta \varepsilon^s} : \varphi(\Delta \varepsilon^s)$  (59)

- <sup>→</sup> Dans leurs algorithmes internes, les codes de calculs par éléments finis doivent solutionner ce type d'équation <sup>à</sup> chaque point d'intégration des éléments.
- $\rightarrow$  Alors, une solution par éléments finis en viscoélasticité sera décomposée en plusieurs incréments et chaque incrément nécessitera quelques itérations.

## Implémentation générale

$$
39/42
$$

 $\rightarrow$  Alors, avec l'équation (61), on aura que:

Implémentation Interconversion

Prin. Corres.

Éléments finis

Principe  $\triangleright$  Imp. générale

Utilisation

ce qui illustre que notre technique d'intégration de la loi de comportement est directement compatible avec une formulation

 $\frac{\partial \mathbf{L} \cdot \mathbf{L}}{\partial \mathbf{\Delta} \varepsilon} = \mathbf{M}_1$  (62)

par éléments finis.

∂ **Δ σ**

- <sup>→</sup> La contrainte <sup>à</sup> la fin de l'incrément sera donnée par  $\boldsymbol{\sigma}^{n+1} = \mathbf{M_1} : \boldsymbol{\varepsilon}^{n+1} + \mathbf{M_2} : \boldsymbol{\xi}^n$
- <sup>→</sup> On peut voir que la contrainte <sup>à</sup> la fin de l'incrément dépend des variables internes **ξ**. Ces variables doivent donc être stockées en mémoire et mises <sup>à</sup> jour <sup>à</sup> chaque pas de calcul. On avait obtenu précédemment, <sup>à</sup> l'équation (12) que  $\boldsymbol{\xi}^{n+1} = \mathbf{W}_{\mathbf{1}}: \boldsymbol{\xi}^n + \mathbf{W}_{\mathbf{2}}: \boldsymbol{\varepsilon}^{n+1}.$  Alors, à la fin de l'incrément,  $\boldsymbol{\xi}^{n+1}$  sera calculée avec la valeur de  $\varepsilon^{n+1}.$
- <sup>→</sup> Nous avons donc là tous les éléments pour implémenter <sup>n</sup>'importe quelle loi de comportement viscoélastique linéaire, peu importe son degré de symétrie, dans un code de calculs par éléments finis.

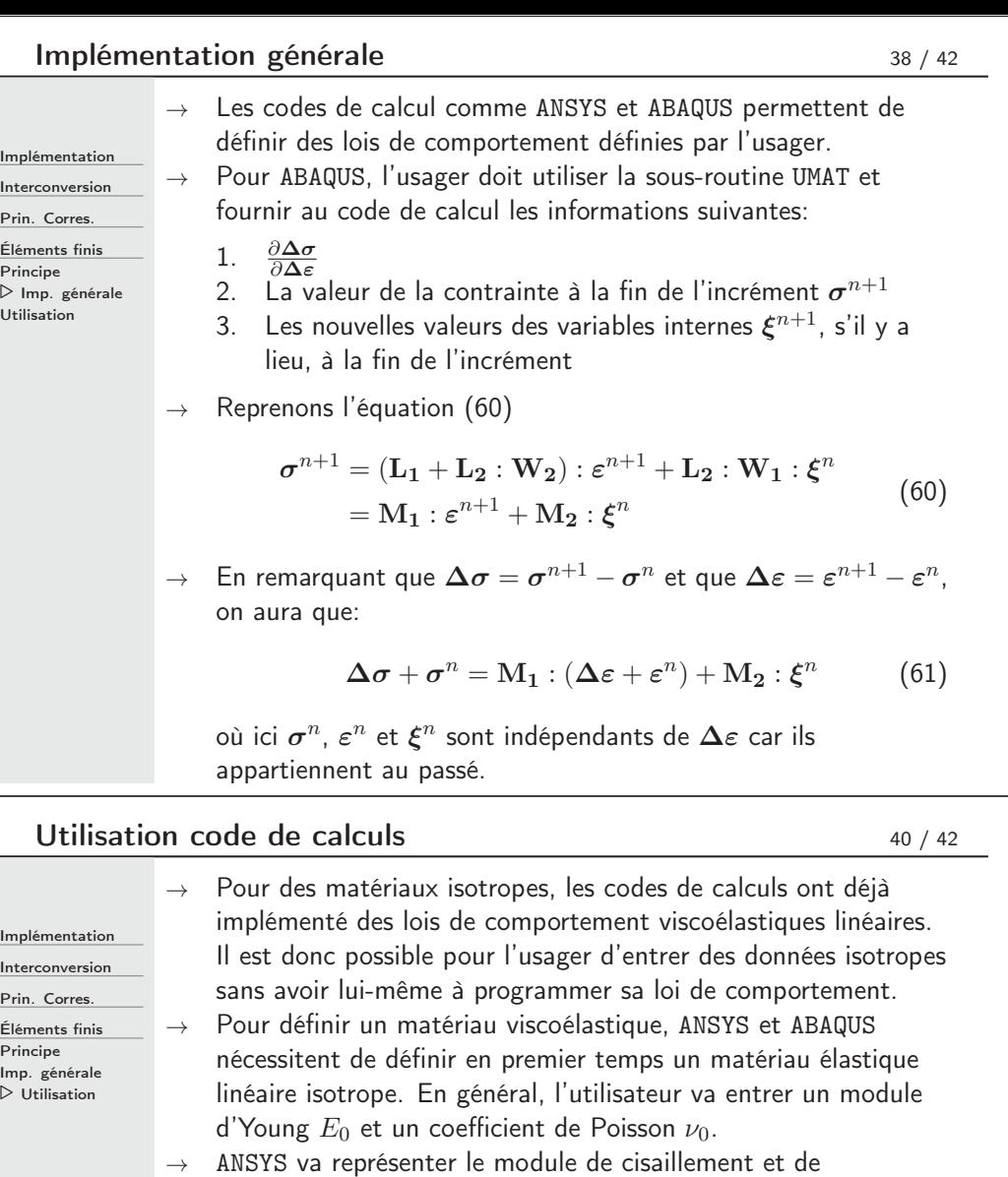

compressibilité sous la forme:

$$
\begin{aligned} k(t) &= k_0^{\text{ANSYS}} \left[ \alpha_\infty^{k/\text{ANSYS}} + \sum_{i=1}^N \alpha_i^{k/\text{ANSYS}} \exp\left(-\frac{t}{\tau_i^{k/\text{ANSYS}}}\right) \right] \\ \mu(t) &= \mu_0^{\text{ANSYS}} \left[ \alpha_\infty^{\mu/\text{ANSYS}} + \sum_{i=1}^N \alpha_i^{\mu/\text{ANSYS}} \exp\left(-\frac{t}{\tau_i^{\mu/\text{ANSYS}}}\right) \right] \end{aligned}
$$

 $k_0$  et  $\mu_0$  seront déduits de  $E_0$  et  $\nu_0$ . L'utilisateur devra fournir à ANSYS les couples  $(\alpha_i^k, \tau_i^k)$  et  $(\alpha_i^\mu, \tau_i^\mu).$ 

Utilisation code de calculs

 $k(t) = k_0^{\text{ANSYS}} \left[ \alpha_\infty^{k/\text{ANSYS}} + \sum_{i=1}^N \right]$  $\begin{bmatrix} \phantom{-} \end{bmatrix}$ 

 $\mu(t)=\mu_0^{\textsf{ANSYS}}\left[\alpha_\infty^{\mu/\textsf{ANSYS}}+\sum_{i=1}^N\right]$  $\begin{bmatrix} \phantom{-} \end{bmatrix}$ 

#### 41 / <sup>42</sup>

$$
\underline{\quad\text{Impl\'ementation}\quad}
$$

Interconversion

Prin. Corres.

Éléments finis Principe

Imp. générale  $\triangleright$  Utilisation

> $\rightarrow$   $\;$  Les paramètres  $\alpha_{\infty}$  sont défis de manière à ce que lorsque  $t=\infty$ ,  $k=k_0\alpha_\infty^k$  et  $\mu=\mu_0\alpha_\infty^\mu$ . Les paramètres  $\alpha_\infty$ permettent donc de calculer la diminution de  $k_0$  ou  $\mu_0$  lorsque l'on attend très longtemps.

 $\alpha_i^{k/\mathsf{ANSYS}} \exp$ 

 $\alpha_i^{\mu/\textsf{ANSYS}}$   $\exp$ 

 $\left(\right)$ 

 $\left(\right)$ 

 $-\frac{t}{\sqrt{t}}$ 

 $-\frac{t}{t}$ 

 $\frac{t}{\tau_i^{k/\textsf{ANSYS}}}\Bigg)\Bigg]$ 

 $\left.\frac{t}{\tau_i^{\mu/\textsf{ANSYS}}}\right)\right]$ 

- $\rightarrow$   $\;$  Les codes calculent  $\alpha_{\infty}=1-\sum \alpha_i.$  Alors, quand  $t=0,$  $k=k_0$  et  $\mu=\mu_0.$  Les modules  $k_0$  et  $\mu_0$  représentent donc la réponse instantanée du matériau.
- $\rightarrow$  La définition d'un matériau viscoélastique linéaire dans ABAQUS est très similaire.

 $\rightarrow$   $\;$  Dans ce cours, nous avons défini  $k(t)$  and  $\mu(t)$  comme suit:

Implémentation

Interconversion Prin. Corres.

Éléments finis Principe Imp. générale  $\triangleright$  Utilisation

$$
k(t) = k_0 + \sum_{i=1}^{N} k_i \exp\left(-\frac{t}{\tau_i^k}\right)
$$

$$
\mu(t) = \mu_0 + \sum_{i=1}^{N} \mu_i \exp\left(-\frac{t}{\tau_i^{\mu}}\right)
$$

 $\rightarrow$   $\;$  Par correspondance, on a les relations suivantes pour  $k(t)$  : (voir démo au tableau)

$$
k_0^{\text{ANSYS}} = k_0 + \sum_{i=1}^{N} k_i \quad , \quad \tau_i^{\text{k/ANSYS}} = \tau_i^{\text{k}}
$$

$$
\alpha_i^{k/\text{ANSYS}} = \frac{k_i}{k_0^{\text{ANSYS}}} \quad , \quad \alpha_\infty^{k/\text{ANSYS}} = \frac{k_0}{k_0^{\text{ANSYS}}}
$$

 $\rightarrow$   $\;$  Les mêmes relations s'appliquent pour  $\mu(t).$